# MORE FUNCTIONS MAKEFILES

Problem Solving with Computers-I

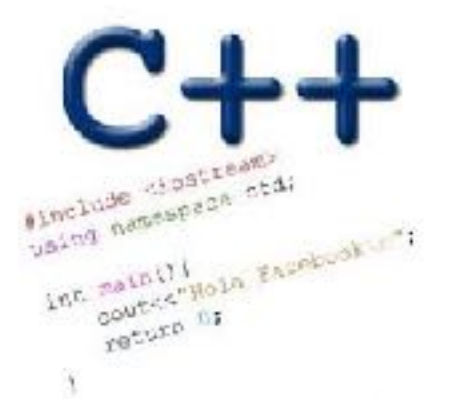

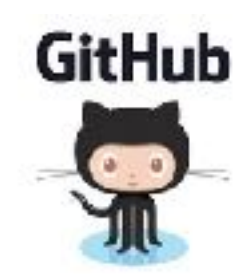

# Approximate Equality

What is the correct way to test for approximate equality?

- (a)  $|x y|$  < 0.001
- (b)  $|y x| \le 0.001$
- (c)  $|x + y| < |x + y| + 0.001$
- (d) A and B
- (e) A, B, and C

## Writing code that works

Write a function that RETURNS a string representing

an isosceles triangle with a given width

```
s = drawTriangle(5);cout << s;
```
\*

\*\*\*

\*\*\*\*\*

# The compilation process

**Source code Compiler** Hardware **Run Time**  $hello.cpp$   $\longrightarrow$   $gt+$   $\longrightarrow$  a.out **Executable**

#### **Source code:**

Text file stored on computers hard disk or some secondary storage **Executable:** Program in machine code +Data in binary

1000110001100010000000000000000 1000110011110010000000000000100 1010110011110010000000000000000 1010110001100010000000000000100

### g++ is composed of a number of smaller programs

- Code written by others (libraries) can be included
- ld (linkage editor) merges one or more object files with the relevant libraries to produce a single executable

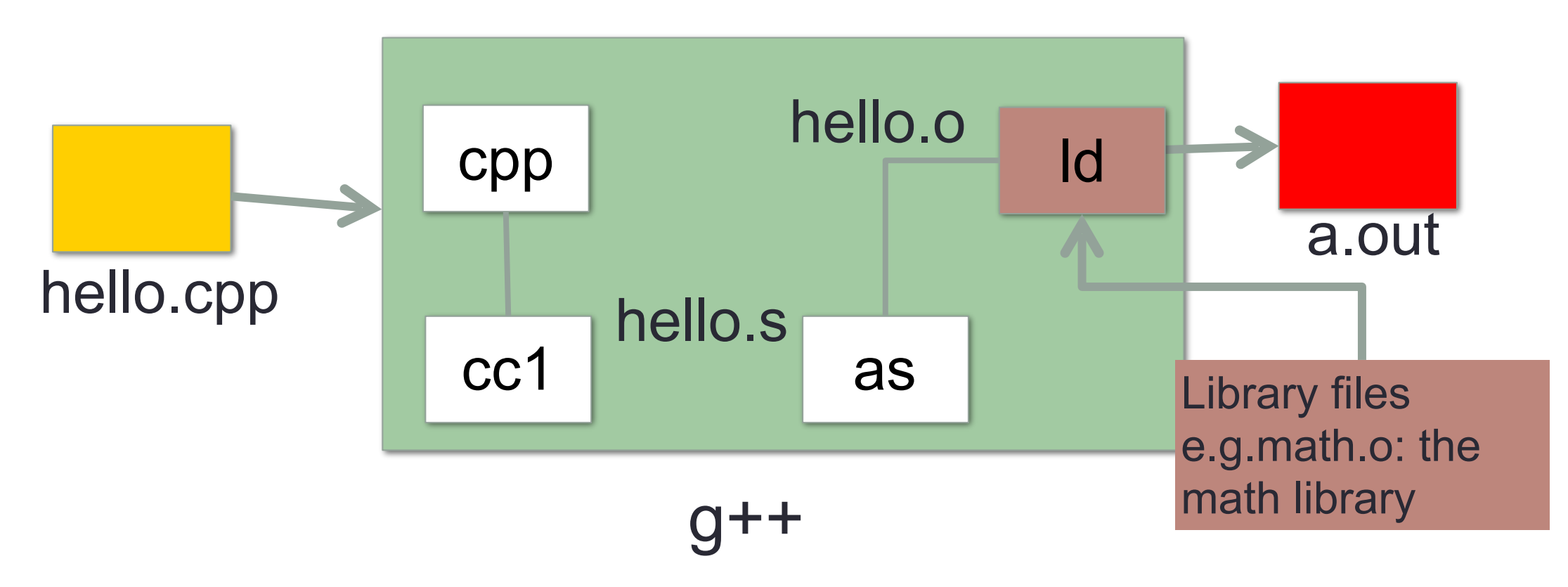

# Steps in gcc

- Ask compiler to show temporary files:
- $$$  g++ -S hello.cpp
- $$ g++-c$  hello.o
- \$ g++ –o hello hello.cpp
- \$ g++ functions.o main.o –o myhello

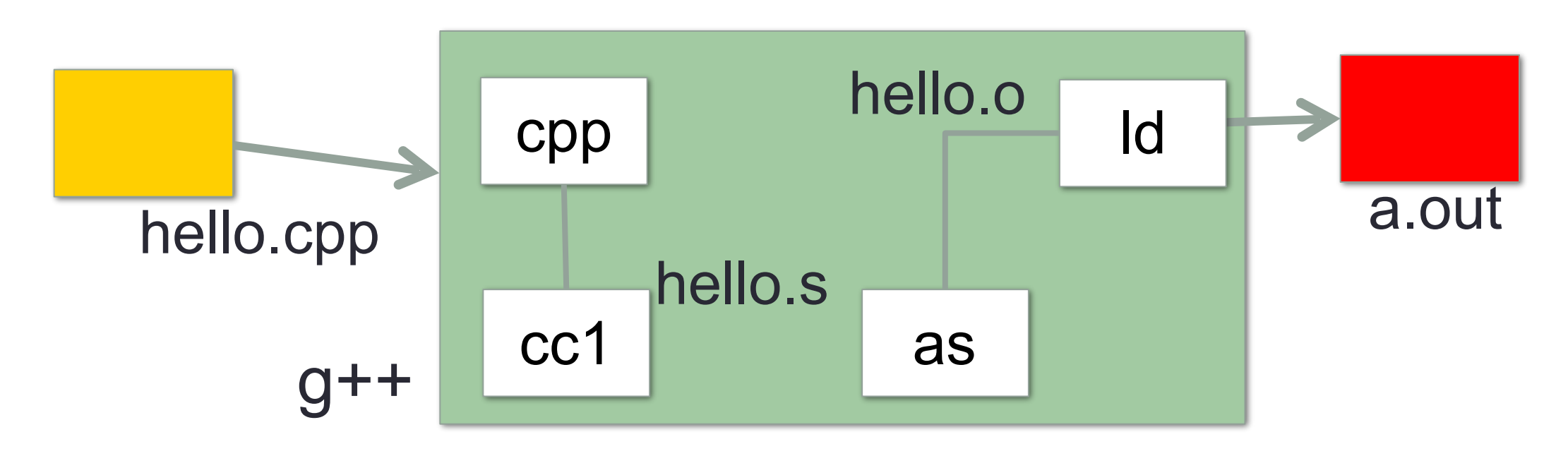

# Make and makefiles

- The unix make program automates the compilation process as specified in a Makefile
- Specifies how the different pieces of a program in different files fit together to make a complete program
- In the makefile you provide a recipe for compilation
- When you run make it will use that recipe to compile the program

#### \$ make g++ testShapes.o shapes.o tdd.o -o testShapes

# Demo

- Basics of code compilation in C++ (review)
- Makefiles (used to automate compilation of medium to large projects) consisting of many files
- We will start by using a makefile to compile just a single program
- Extend to the case where your program is split between multiple files
- Understand what each of the following are and how they are used in program compilation
	- Header file (.h)
	- Source file (.cpp)
	- Object file (.o)
	- Executable
	- Makefile
	- Compile-time errors
	- Link-time errors

# Specifying a recipe in the makefile

- **Comments** start with a #
- **Definitions** typically are a variable in all caps followed by an equals sign and a string, such as:

 $CXX = q++$  $CXXFLAGS=-Wa11$ 

BINARIES=proj1

**# testShapes is the target - it is what we want to produce # To produce the executable testShapes we need all the .o files # Everything to the right of ":" is a dependency for testShapes**

**testShapes: testShapes.o shapes.o tdd.o #The recipe for producing the target (testshapes) is below g++ testShapes.o shapes.o tdd.o -o testShapes** 

# Print vs return